$Hue 29/19$  $HII$  s D. MCBRIDE - O. TOWNSEND  $-C.G1BBS$  $B.7400$ M. STRAIN E. HANSON, H.O.

# The following working<br>paper describes the<br>use of the Common<br>Area fecture arounding<br>inter in INS/90 Relevants

**SPERRY UNIVAC** Philadelphia Software Development Center

# **Working Paper Data Management Systems**

a bity. まみこ Working Paper #6964- $*$ - 060  $2^{\circ}$ Revision # tlese e కరాజి తెలుగు in lui 1987 (\*D=Database, U=Utilities, A=Applications) Funt for Title: 15 Micommon Area

Abstract:

母 ちょうかんちゅう ふんと

 $\mathbb{R}^2$ 

This working paper describes a method to implement Common Area feature for IMS 90.

the Binjuri mature of the one this whaking meth. no defict revis r onferance d'un

.<br>Ostali pri prima na prima na prima na prima na prima na prima na prima na prima na prima na prima na prima na <u>niefici</u>ni alistatif och exhabiterer talår t

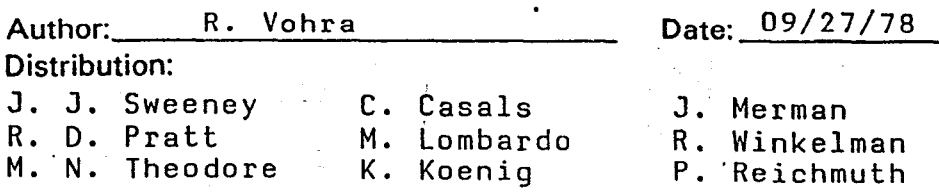

PROPRIETARY NOTICE - This document may contain information of a proprietary nature to the Sperry Univac Division of Sperry Rand Corporation. This document and the information thereon must not be used for other than internal company use unless written permission is obtained from Sperry Univac.

SPER

#### 1.0 General Description

Several installations have expressed a need for main storage resident common area. This common area can be used to keep vital information which can be accessed by all the terminals. Records in this area will be lockable and recoverable. Criteria for the support of common area is efficiency, flexibility, and ease of use. We are proposing, that common area be a main storage resident ISAM file. It is a multirecord file. User can issue GET, GETUP or PUT on any record of this file as he currently does for an ISAM file. IMS 90 record locking procedure will hold for this file.

2.

 $2.0$ To implement the common area feature the following components of IMS 90 are affected:

Configurator Philadelphia Sonware Development Center  $a.$ Ь. Startup

સ્થિતિ અન્ય શ

Visit et al an an Grimpan

- On-line  $c.$
- d. Shutdown

Data Pranapamant System's

Configurator a)

> Common area is main storage resident, variable blocked or fix blocked ISAM file. Any number of files can be main storage resident. Beside supporting the current options in the FILE section, two additional keyword parameters are supported for common area file.

**CAFILE YES** specifies that the 'NO<sup>-</sup> This working reper descri: a method tî ener

file is a common area file. Default is NO. If CAFILE=YES is specified, then configurator will set the bit X'80' in the flag byte ZF#FFLG2 of the File Control Table (FCT).

**CUPDATE**  $=$   $\sqrt{YES}$ NO.

This option will allow the user to specify whether updating of the disk images is necessary. Default is NO. If YES option is selected, a bit in the FCT (bit  $X'$ 4 $\overline{0'}$  byte  $ZF#FFLG2$ ) is set.

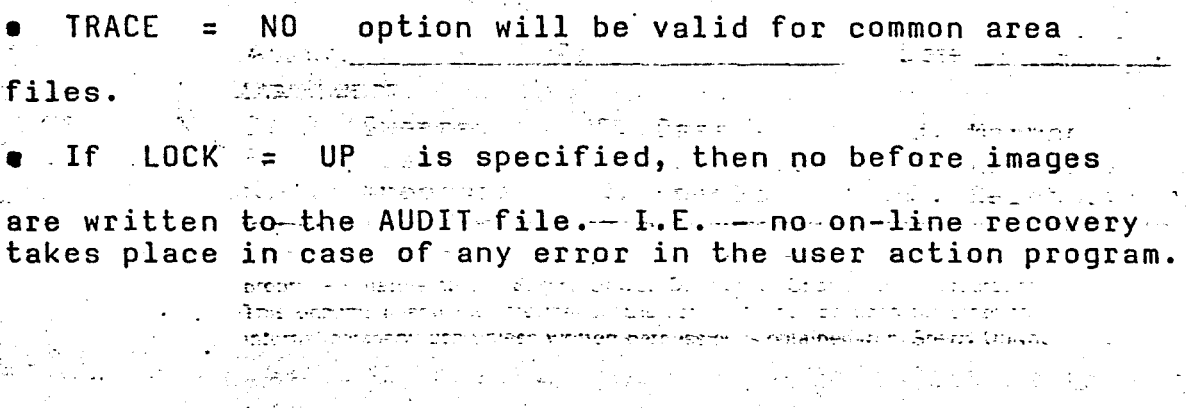

 $-b$ ) --Startup

 $\mathbb{C}^2$ 

 $\mathbf{c}^{\varphi}$ 

 $\hat{z}$  .

玉.

Ξü.

 $C_{\rm{c}}$ 

 $\widehat{\mathfrak{s}}$  , ,

 $\mathsf{d}$ )

During startup procedure of IMS 90, common data area<sup>ses</sup> file will be loaded in main storage. For error diagnostics, vi refer to technical documentation by P. Reichmuth. ⊆uris ) der tysper a dia Grand

th common, wied da gftidiens

်င်း On-Line Processing

cał, sejet proczyjank Słabow **ETE** User is allowed to issue GET, GETUP, and PUT IMS 90 Pa: function calls for a common area file. All the applicable error codes are posted in the PIB. i Talastici នាទី១០៤ ហ៊ីប៉

**CONTRACTOR** 

. On-line and off-line recovery procedure is valid for common area files if user chooses recovery Is s options.

to Common area file requests are handled by the common data area modules (ZF#CSAS for S/T and ZF#CSAM for M/T). The general request processor module will pass control to the appropriate common data area Consumodule.

Wo changes are required to on-line recovery, off-line<br>recovery or warm restart. The animalisation of the recovery or<br>shutdown for the femice automatic the current coloring<br>service, and accriticisel we use personally. farit  $\frac{2}{3}$ hutdown

During shutdown, common data area files will be updated using the data in main storage.

jilin it e pêşman (er:P<sup>o</sup>fîlen, Defekît (in <u>M</u>or (IP CAFILE-YE) ATI) AN MARKANI ATI LITUWA TANGA ANA ANG ANG TANGGOTO.<br>Delebebal beda uthet Abrilingurang All Bel The Dir Kiko (1198)<br>Delta belia ang ang Diritibil pinangang Kontrol Tetle (FCT),

**T. BUPDATES A-STRÉET** المواجهين الموار

 $\mathcal{V}(\mathcal{Q})$ 

 $\mathbf{v}_{\mathrm{eff}}$ k seriya ay<br>M<sup>ang</sup> berasa 

r Mahali (a) and the late of ware part from the

an STE PETROL (1999-1991), (ISTE PETROL TELLITAAN TERRETAAN DI GEOLOGIA က်မြောင်းနေရာ ပေးပေးခဲ့ရေး အစည်းအတွက် နည်တို့ကြား ကြားပြုပြုပြုပြုပြုပြုပြုပြုပေး တစ်ကျင်း ကြားမြောက်ခြင်းမြော<br>ကြေမြန်မာရာ ပြောင်းရေးကို ကြားများ ကြောင်းရေးကို ကြောင်းရေး နှင့် တစ်ကျင်း ကြီးကို ကြားမြောက် အမြောက် ကြီးမြော

 $\mathcal{A} \times \mathcal{A}$  and  $\mathcal{A} \times \mathcal{A}$ 

# TITLE

 $1.$ 

This module handles all requests to a CSA\*-file in ZF#CSAS. memory for single-thread IMS 90. We is computed and AAAAAA SIISTI TUU MARKA SAARASUU MARKA WAXA WAXA DAGAAAAA

tu areal

# \*CSA = Common-Storage-Area " hessel is a head music.

**Complete Proportion** 

 $1.1$ Purpose

 $\mathbb{C}^{\mathbb{C}^n}$ 

Several installations have expressed a need for main storage resident common area. This common area can be used to keep vital information which can be accessed by all the terminals. Records in this area will be lockable and recoverable. Criteria for the support of common area is efficiency, flexibility, and ease of use. We are proposing, that common area be a main storage resident ISAM file. It is a multirecord file. User can issue GET, GETUP or PUT on any record of this file as he currently does for an ISAM file. IMS 90 record locking procedure will hold for this file.

CIT, SERST, ekkipur mycho

We changed are recuired to ca-lige recovery. off-line Pecevery of Werk beatsil.

1화<u>소개</u>

futury subted, a dommer determined thege wall belunderer Adsing the cate in mein pubrage.

DESIGN DESCRIPTION FOR COMMON DATA AREA

OSSO S ಿ ಮಾತು ಮರೆಯ General Financial Services

The following modules manipulate the requests to the CSA files which are in memory. الموقع المتوقع المراكب الموقع المتحدة والمتوقع الموقع الموقع الموقع الموقع الموقع الموقع الموقع المراكب الموقع<br>الموقع المتوقع المراكب الموقع المتحدة والموقع الموقع الموقع الموقع الموقع الموقع الموقع الموقع الموقع الموقع ا  $\mathbf{r}$  and  $\mathbf{r}$ 

**ENGINEERING** during Startup processing

Esserer ZF#GEN/ZF#CSAS during On-Line

during Shutdown Processing

Before the module ZF#GEN branches into ZF#CSAS, the FCTs are searched and bit  $\emptyset$  of ZF#FFLG2 is checked if it is on (X'8 $\emptyset$ ').

If there is an occurrence, control is given to the start-label of ZF#CSAS with a BALR instruction. Following the BALR, a half-word value indicates from where control came.

Values of the Halfword

**FILE-ZB#SHUTN** 

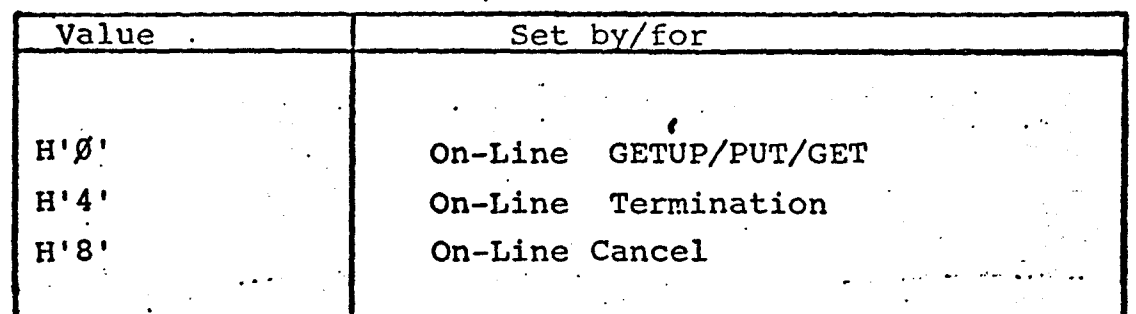

Figure 2.1

#### **STARTUP**  $2.2$

### 2.2.1 Moment of Loading

Because the original CSA-files could be affected by a restart facility, loading of the records into memory starts immediately before Startup branches to Phase 2 of IMS 90.

Due to this reason, the high address of the storage pool has to be carried to this point (restoring of register 4 into ZB#MEHI at  $line 4490$ .

# 2.2.2 Memory Allocation for CSA

The item ZT#HPIBA of the THCB contains the first free location in the storage pool. This will be the Start Access of CSA. To allow IMS to load subsequent nonresident Action Programs, 8K are kept free at the top of storage pool. During the load of the CSA-records, this area is used as I/O-area for the CSA-files.

The CSA Start-Address (contents of ZT#HPIBA) will be stored into a new added fullword in the GEN-module (ZF#CSADR). ZT#HPIBA in the THCB will be updated after successful CDA-load.

DESIGN DESCRIPTION FOR COMMON DATA AREA 2.

ು ಮಾತ್ರ ಮರಸುಳ

# **CENSOR** General and the sense of

The following modules manipulate the requests to the CSA files which are in memory. .<br>The contract of the complete section of the state complete of ina.<br>Windowskieskie (kardina)

**ENGINEERING** during Startup processing

ZF#GEN/ZF#CSAS during On-Line

during Shutdown Processing

Before the module ZF#GEN branches into ZF#CSAS, the FCTs are searched and bit  $\emptyset$  of ZF#FFLG2 is checked if it is on  $(X'8\emptyset')$ .

If there is an occurrence, control is given to the start-label of ZF#CSAS with a BALR instruction. Following the BALR, a half-word value indicates from where control came.

# Values of the Halfword

**E-ZB#SHUTN** 

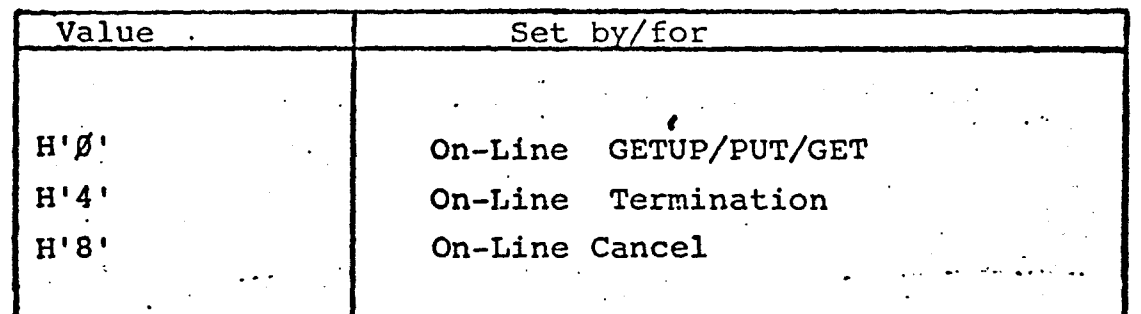

Figure 2.1

#### 2.2 **STARTUP**

# 2.2.1 Moment of Loading

Because the original CSA-files could be affected by a restart facility, loading of the records into memory starts immediately before Startup branches to Phase 2 of IMS 90.

Due to this reason, the high address of the storage pool has to be carried to this point (restoring of register 4 into ZB#MEHI at line  $449\%$ ).

# 2.2.2 Memory Allocation for CSA

The item ZT#HPIBA of the THCB contains the first free location in the storage pool. This will be the Start Access of CSA. To allow IMS to load subsequent nonresident Action Programs, 8K are kept free at the top of storage pool. During the load of the CSA-records, this area is used as I/O-area for the CSA-files.

The CSA Start-Address (contents of ZT#HPIBA) will be stored into a new added fullword in the GEN-module (ZF#CSADR). ZT#HPIBA in the THCB will be updated after successful CDA-load.

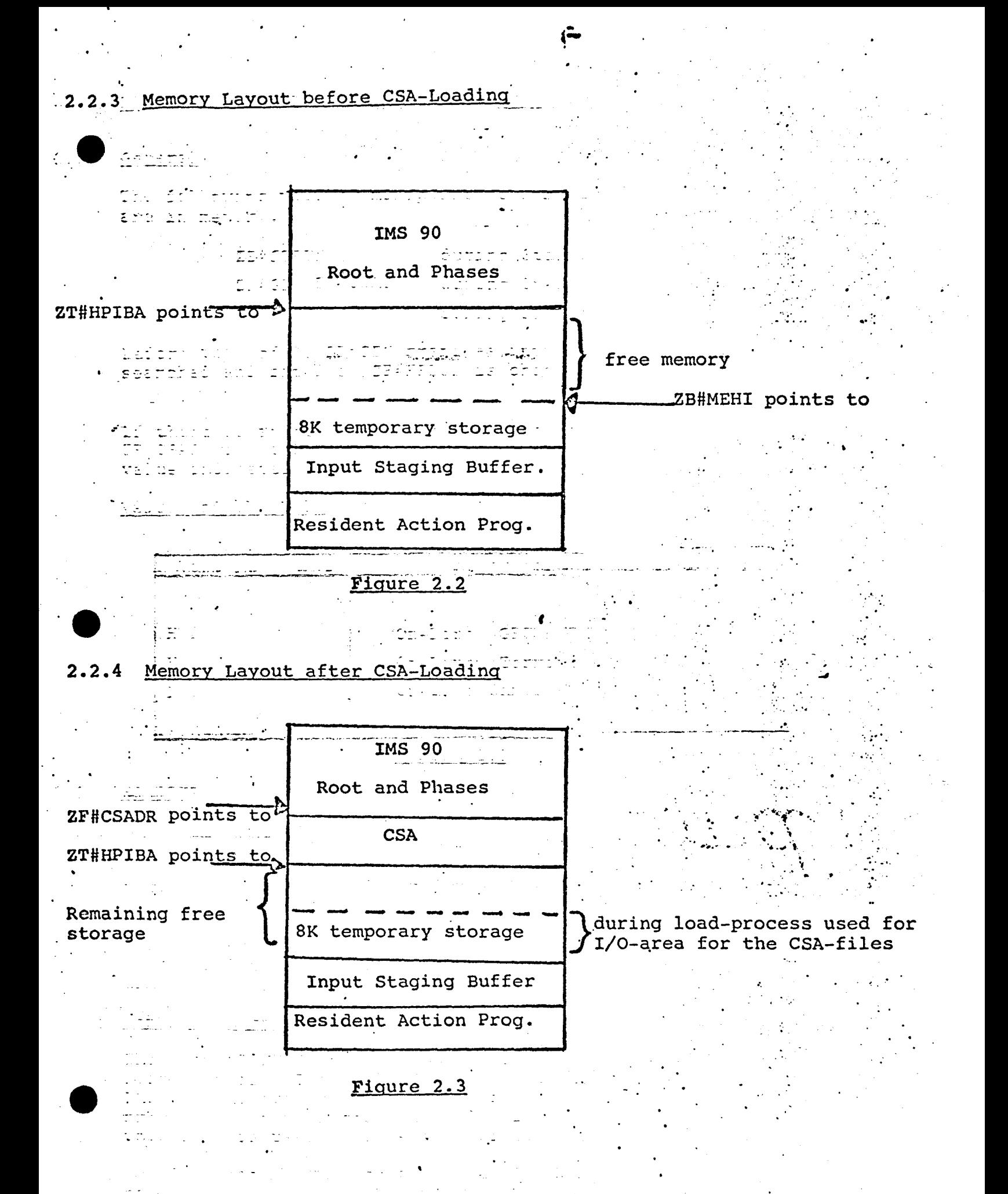

# Loading Procedure

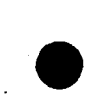

**SACSUM MODE** 

u<br>Dol

All FCT's are sequentially searched for the X'80' value in the ZF#FFLG2-byte.

If such an FCT exists, the corresponding file is read sequentially into memory. The format of the memory CSA-file is shown in Figure 2.4.

Format of the CSA in Memory  $2.2.6$ 

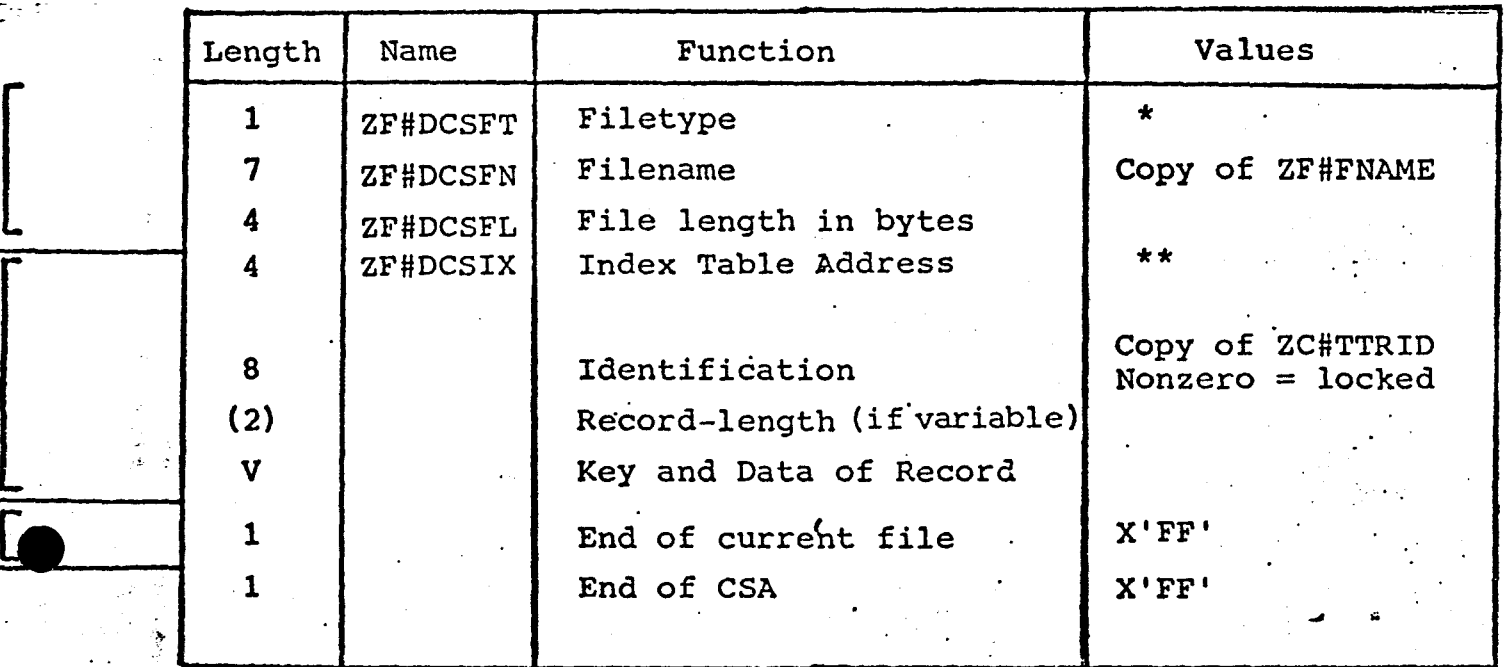

Figure 2.4

See figure 2.5. \*\* See figure 2.6.

Filetype Byte in the CSA  $2.2.7$ 

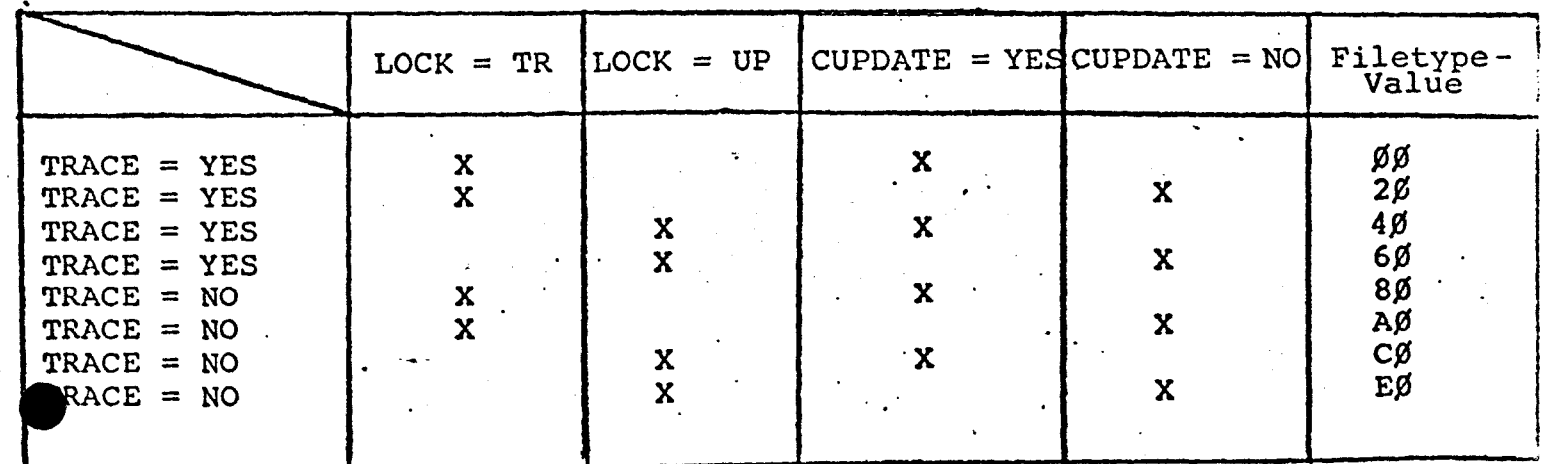

Figure 2.5

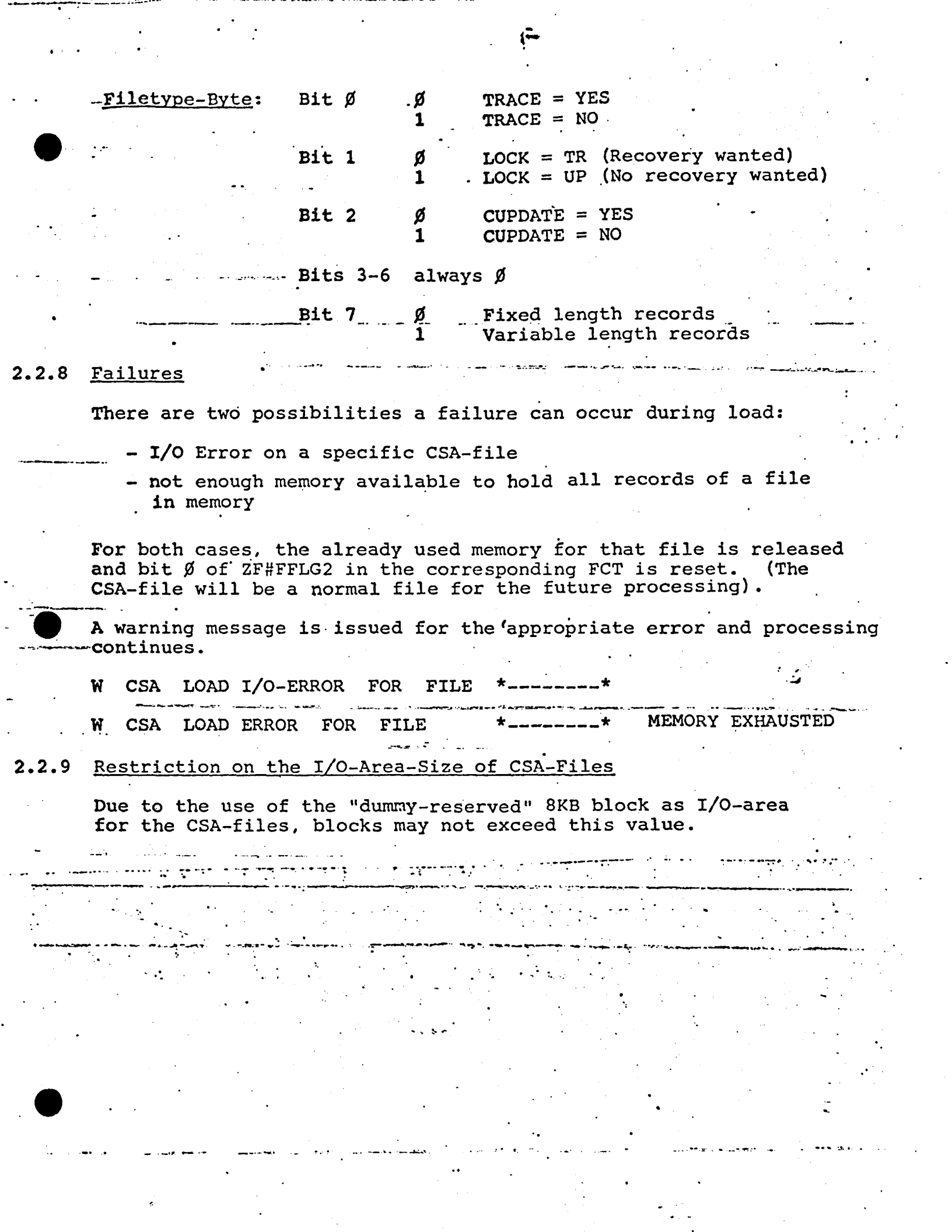

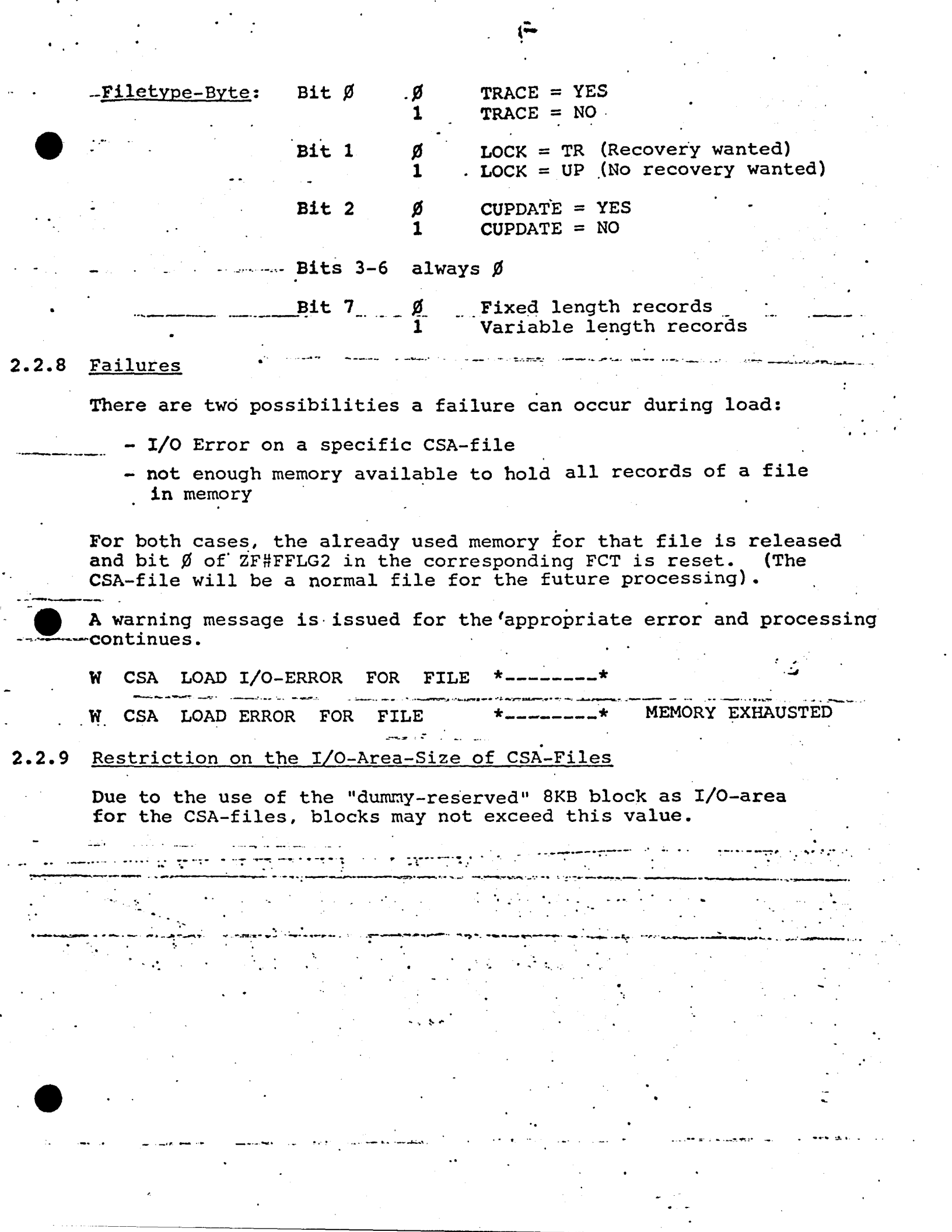

 $On$ -Line  $13.1^\circ$  General services ZF#CSAS is invoked by three kinds of requests: - normal requests like GET, GETUP or PUT from user the fi caction programs is a this profile contribut the fulety الحرارجة - Rollback functions (GETUP and PUT) requested by the ZS#ROL action program - upon termination of an action/transaction gradual for the الوسام الكرم الوجي سوائل من المستوات التي المستوفي المستوفي المستوات المستوات التي التي المستوات المستوات المس<br>المستوات الكرم الوسط المسابق المستوات المستوات المستوسي المستوسي المستوات المستوات المستوات المستوات المستوات Chi "the digeneri thi the filelone." 2429010 Record Renard 2.3.2 Normal Requests for CSA haw. We reposit you tetard seemah a) Control flow for an update ကားပါတယ္။ စတင္းပတ္သက္ တစ္ခုတိုင္း တိုက္ပါတယ္။ ေတြ႕ေတာင္းေတြကို ေတာင္းေတြအေကာင္း အေရး အခ်ိန္း တိုက္ပြဲမွာ ေရးဆု<br>အဲ့အလုပ္ သတ္မွတ္ေတြက ေလ့လို သတင္း ေတြ႕ေတာင္းေတာင္း သို႔ေတာင္း သားေတာင္း သို႔ေတာင္းေတြက အဲ့လိုေတာ္ေတာင္းေတြ ေဆာ **SUPERFICE Program Action Program**  $\sim$  GETUP  $\sim$  -Evta (1 aidres inglé in th  $\subseteq$  PUT  $\subseteq$   $\subseteq$   $\cup$ ್ಲಿಸ್ ರು ರಕ್ಷನ ಕುರೆ the typ  $7.002$  $-1.3 - 1.5$  $\mathbf{1}$ 1 I 8  $\epsilon$  in the set Nagtr  $\epsilon \rightarrow$ estres  $\sim$   $\dot{\varpi}$  . てふ Ang Luis GEN **GEN** ان ن cht. ₫÷  $\overline{\mathbf{3}}$ 32 St ZF#CSAS ZF#CSAS 116 ap 6 il aval abi c  $3.2$ ′ 4  $\mathsf{S}$ ZF#SATAU ZF#ITR ÷. <del>o</del>a yayi

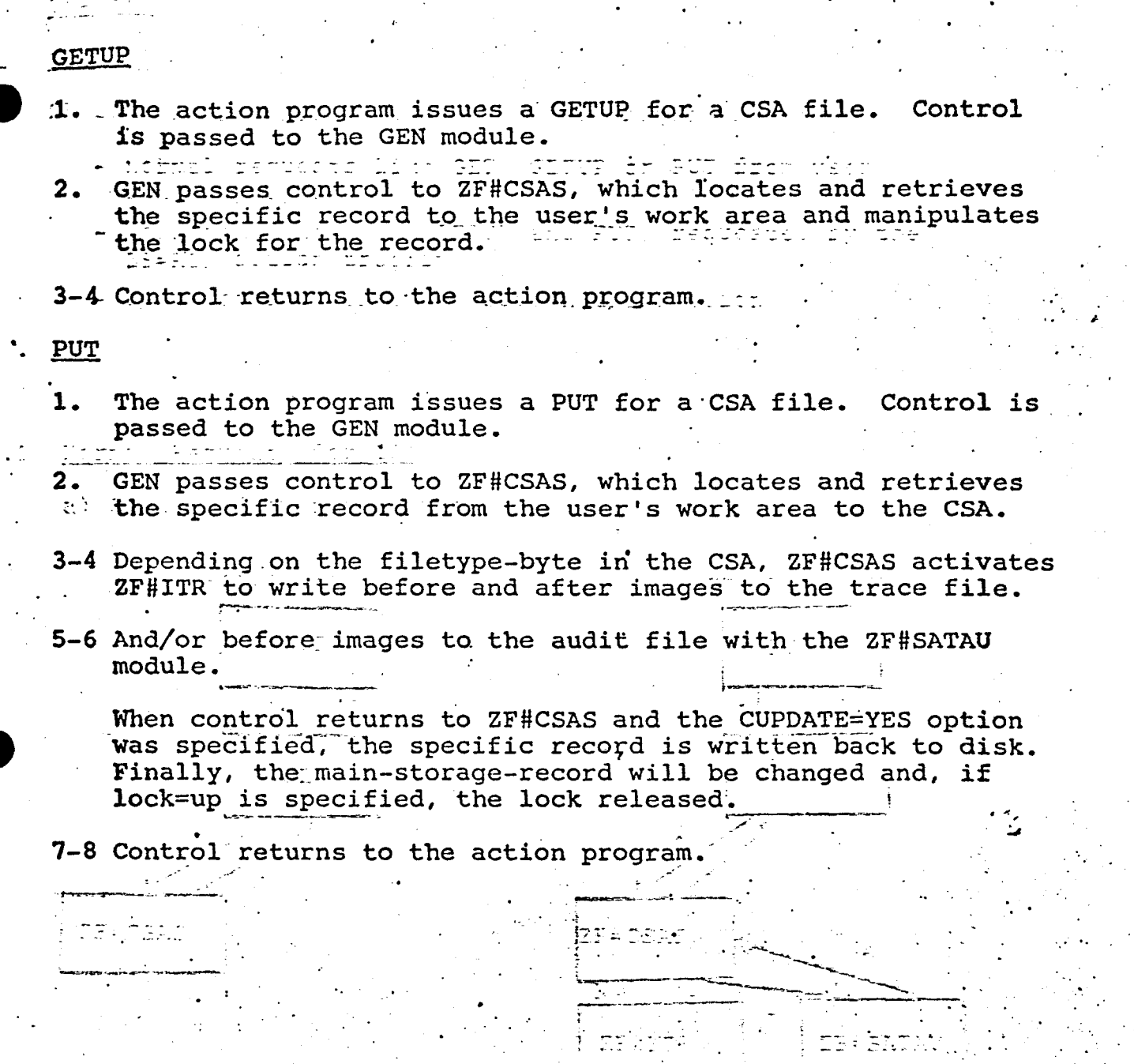

 $\ddot{\phantom{0}}$ 

 $\frac{1}{2}$  ,  $\frac{1}{2}$ 

# b) Control flow for a GET

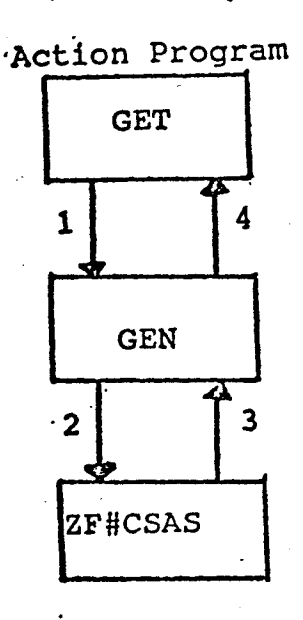

1. The action program issues a GET for a CSA file. Control is passed to GEN.

..

..

·.

2. GEN passes control to ZF#CSAS. The specific record is . , read out of the CSA and written into the specified .user work area.

3~4 Control returns to the action program.

# 2.3.3 Rollback Functions from ZS#ROL

If bit 6 of ZCffTSTl in the terminal control table (TCT)  $(X' \emptyset 2' =$  Rollback in Process) is set, it can be determined if the request comes from ZU#ROL.

The same control flow applies as for a normal update request. (see 2.3.2), except that no before/after images are written· to the audit/trace-file.

..

2.3.4 Termination of an Action/Transaction

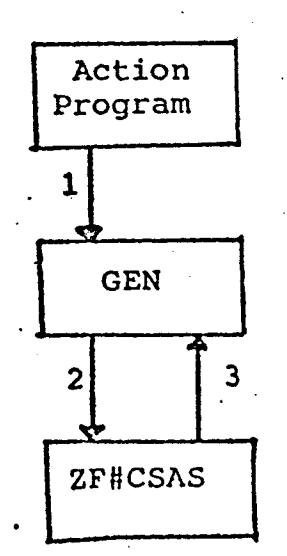

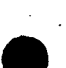

.<br>....

- An action terminates. (e.g. PC, abnormal or normal 1. termination). Control is passed to the GEN module. Ъ.
- GEN activates ZF#CSAS to release all pending locks for 2. this transaction.
	- $3.$ Control is returned to GEN.

#### $2 \cdot 3.5$ Record-Lock-Mechanism in Memory

As described in Figure 2.4, each record in memory is prefixed with an 8 byte identifier, which-tells from whom the record was locked. Every time a CSA-record is updated by a GETUP-Request, the specific record in memory is locked:

- the field ZC#TTRID of the TCT is copied into the identification field of the CSA-record.

During a GETUP, the record is not read from disk, although CUPDATE= YES is specified. If a user issues a GETUP on a locked record, the status and detailed status-codes in the PIB are set to 3, respectively 18.

The locks are released after a successful PUT or at Action/ Transaction Termination by clearing the identifier-field in the CSA to zeros.

Shutdown I ususes control to IF-DSA; The specific record is Tead out if the OSA and written Minto the sporified General user work area.

When the system comes to Shutdown, all records of every CSA memory file with CUPDATE=NO parameter specified are written back to disk ... sequentially. This is done by searching the FCT's for the ZZ#FFLG2  $X'80'$  value.

ica uplěnopecký ze késpyváropedoby de<del>perm</del>ányč <u>Failures</u> (ROL) an Amerikaanse kommunister († 1920).<br>1930 - Johann Barthari, skriuwer en fantasje († 1900).

Because of a failure, two types of actions can occur:

- termination of processing for the current file
- termination of processing for all subsequent files
- a) Termination for current file

 $-4.2$ 

If an I/O-error occurs:

W CSA UNLOAD I/O ERROR FOR FILE \*

- If a key in the CSA does not match with the key on disk: W CSA UNLOAD INVALID KEY FOR FILE \*
- If there are more records in memory than on disk: or vice versa W CSA UNLOAD INVALID # OF RECORDS FOR FILE \*

# b) Termination for all subsequent files

- If a filename of a CSA-file in memory is inexistent in 

المن التي تعلق المن التي يتم التي تعلق المن التي يتم التي تعلق التي تعلق التي تعلق التي تعلق التي تعلق التي تع<br>التي تعلق المن التي تعلق التي تعلق التي تعلق التي تعلق التي تعلق التي تعلق التي تعلق التي تعلق التي تعلق التي A. Control is returned to GEN. The A. A. M. وأوراد بمناجعتي با

If the unload-processing cannot detect an end of

# ASTOSA UNLOAD DATA IN MEMORY DESTROYED

- the field cofficial of the tot is identifikken field et the OSM-

ment and the state of the state of the state tas de avenuelles que a abordante de the stirus and tetulied stalva-tical respectively 15.

The locks are ralessed after a sport Transacuit Terminouicr pr placying OSA .to sense.

# <u>Shuddom</u>

# Genäral

Waes the protect contes to Shutdown all<br>Elge vatal CUPDATL-la protection executy seguenų yligy (This list domi ir seguri XIEC IVELSON (1)

# <u>refined.</u>

trodict Bertham that a traction of  $\frac{1}{2}$ 

- $\gamma = \frac{1}{10} \frac{d^2}{dt^2}$ وحق الغربوة جادرا بماجونه
- والمحاليل
- 
- Cartain Chairs
- rther RS trade mail Tri an Stir
- ال<del>منبر</del> والد أمتكم منكر وتؤويها إدعان
	- Voqealar ishlarida bilinmeyda bir tarixiy bilini bilini bilini bilini bilini bili

# **INTERFACES**

 $4.1$ 

t OSA-friedrich

As described in 2.1., CSA functions are used in 3 different modules. The following entry and exit conditions apply:

# Entry Conditions

 $c -$ 

My chronicte-travesersy canactic.  $\frac{1}{2}$ 

OSAPIMIN CRUZ 3751 **WORK WE CAN OAT** 

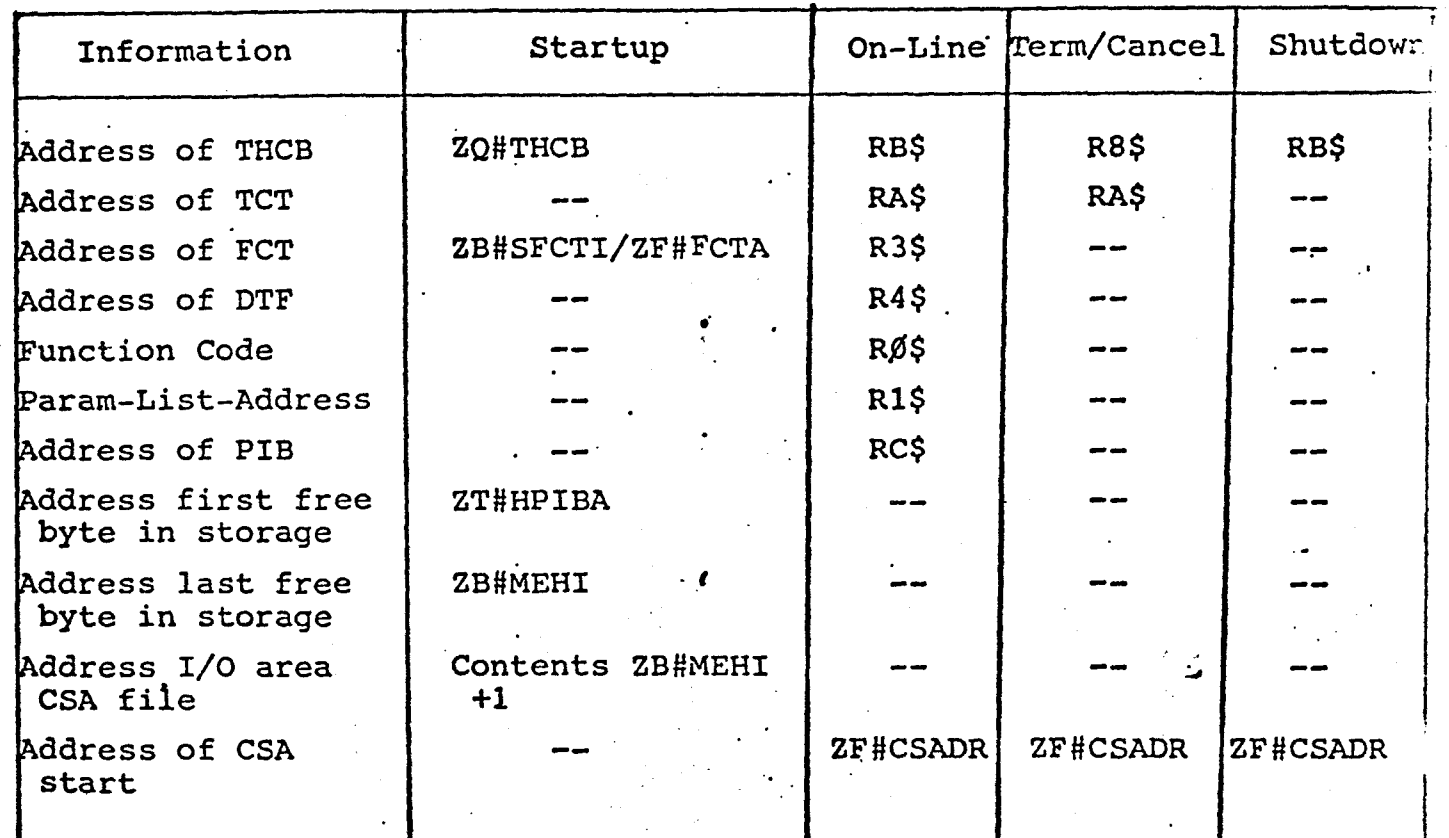

#### Exit Conditions  $\overline{\mathbf{.2}}$

After Startup, the fields ZT#HPIBA and ZF#CSADR are adjusted.

The registers remain unchanged except RE\$ and RF\$.

The return-address is picked up from a table in ZF#CSAS, depending on the displacement value following the BALR instruction in the calling module.

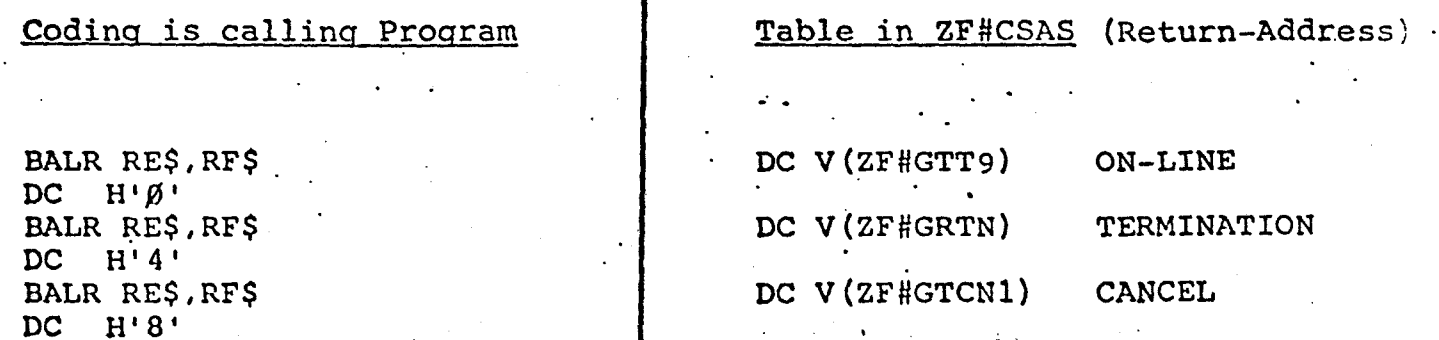

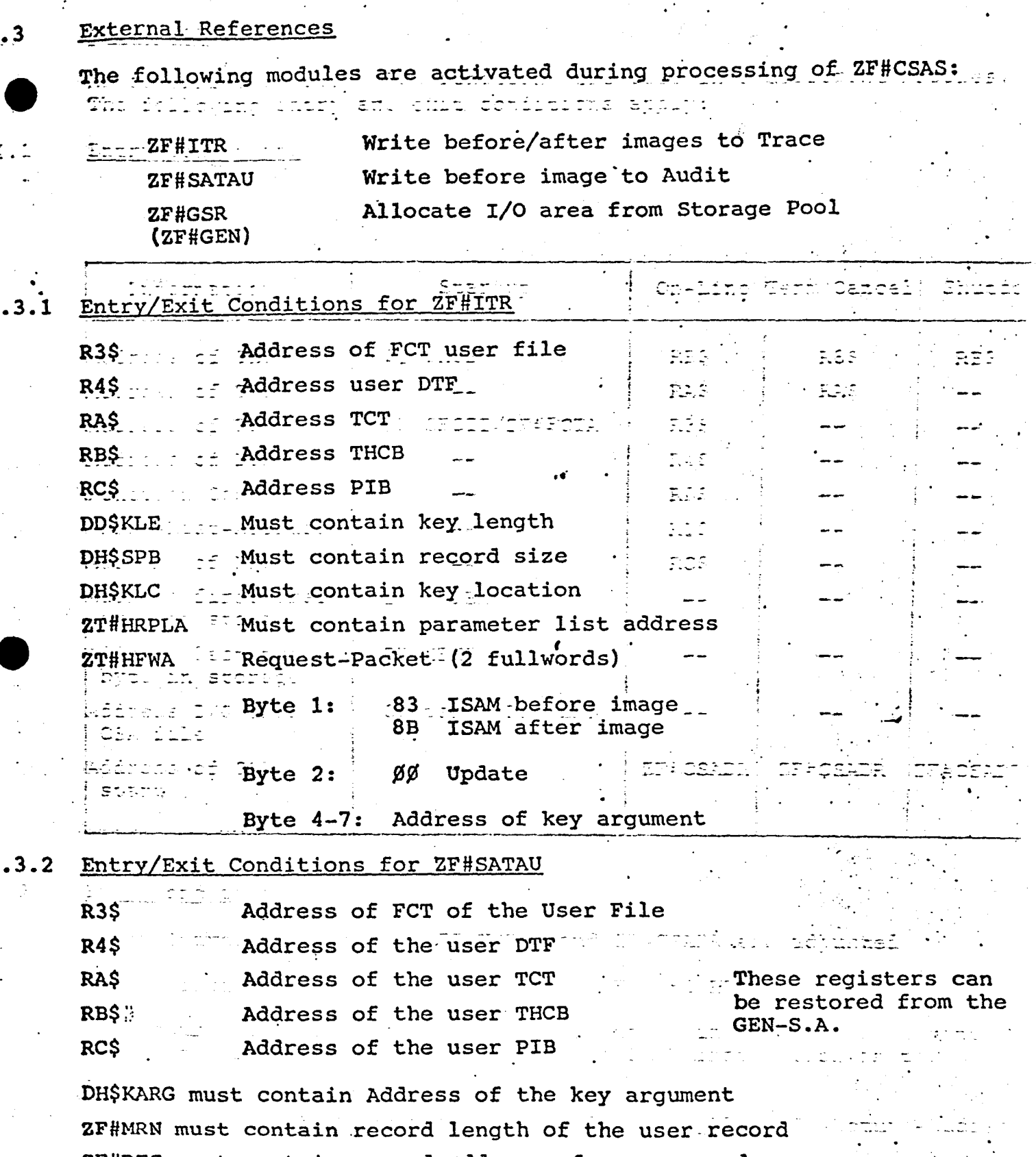

痉

4

2F#REC must contain record address of user record ZT#HFWA must contain X'Ø3' to indicate ISAM request ZT#HFWA+4 must contain key argument-address DD\$KLE must contain key length

 $\frac{1}{2}$ 

\$.

# Entry/Exit Condition for ZF#GSR  $4.3.3$

 $\frac{1}{2}$ 

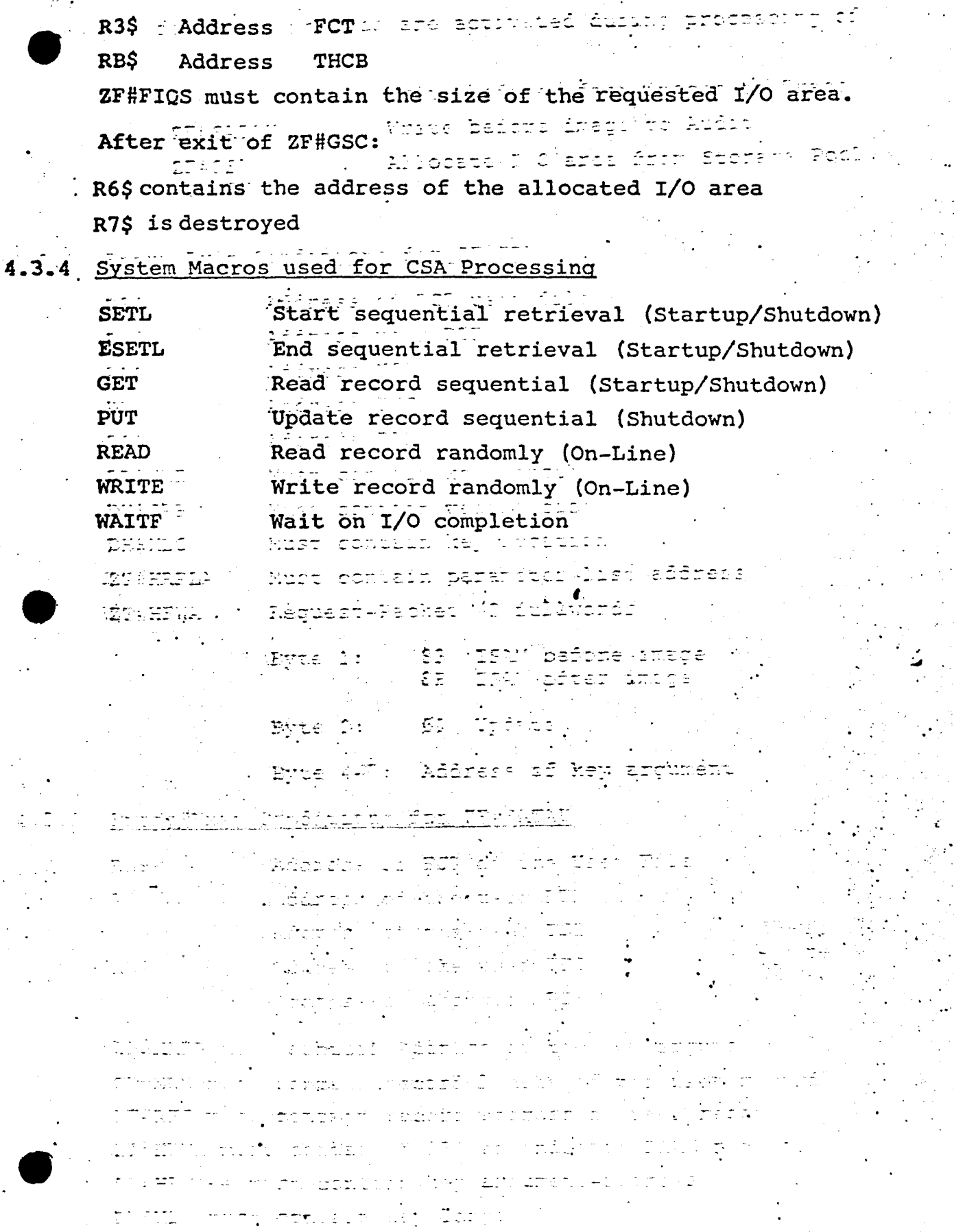

 $\ddot{\phantom{a}}$ 

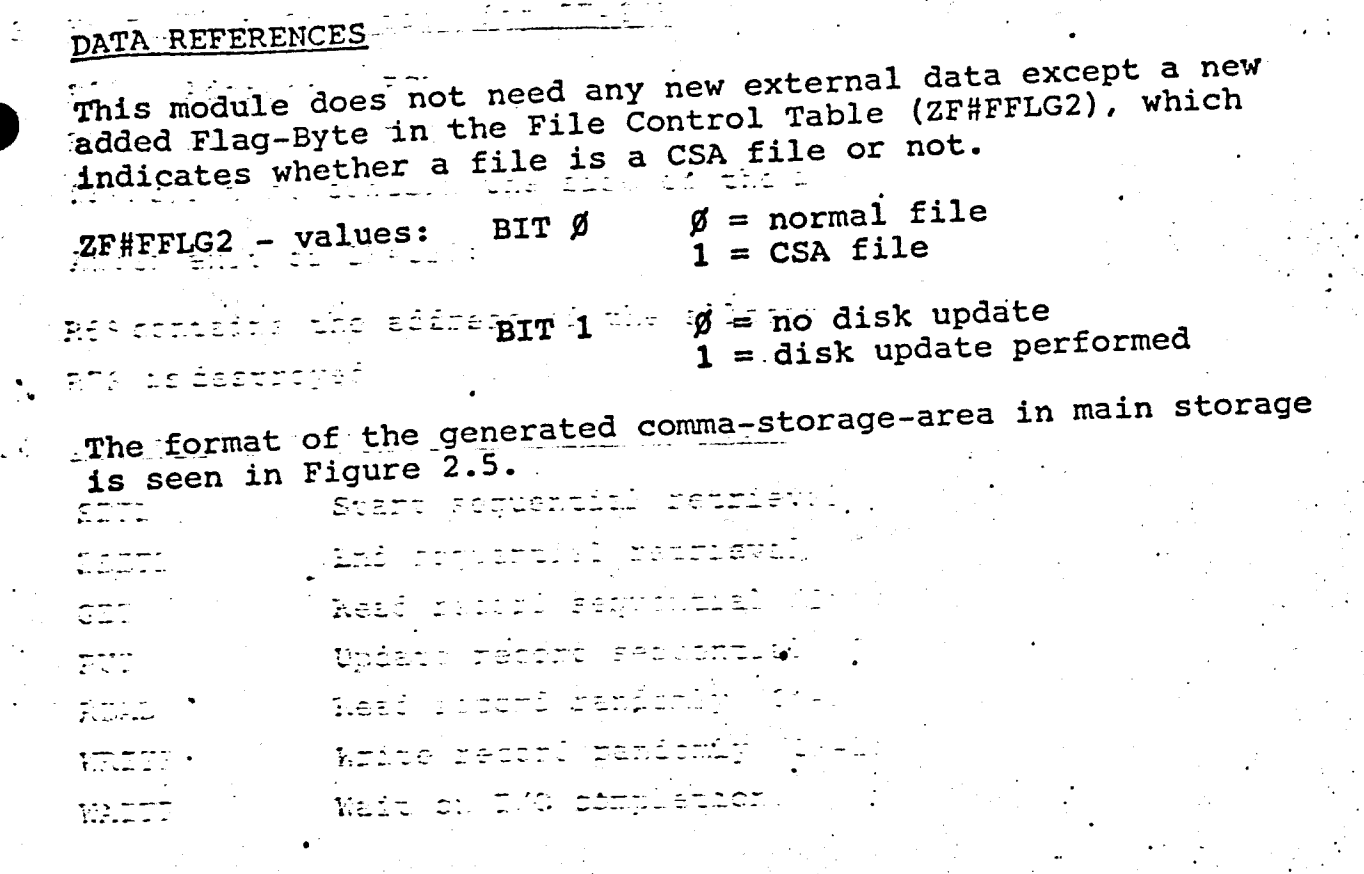

 $\overline{\mathbf{r}}_i$ 

 $\tilde{=}$ 

# 6. STORAGE MAPPING

. .

• -

 $\cdot$ 

The coding for the CSA processing is divided in three parts:

Startup-Coding. This coding is part of the ZB#STRTN module and for this only during Startup in memory.

On-Line-Coding. This coding is an own'module (ZF#CSAS), which is part of the Root-Phase of IMS/90. The Start-Address of the CSA· is stored in this module.

Shutdown-Coding. This coding is part of the ZB#SHUTN module, and for this only during shutdown in memory.

'

 $\ddot{\cdot}$  .

The Common-Storage-Area location is shown in Figure 2.3.

# AVAILABILITY, RELIABILITY AND MAINTAINABILITY

yn syn the CSI processing is devided in three pinteri

52

Availability

المحالي والمتعقبة والمعا As described in 2.2.8, a failure at the loading procedure does not force IMS to fail too. Processing can continue and it is the operator's decision to continue with that environment or the not. The product fuse of 11,5 %0. The Cuart-Microsoft

 $\frac{2\pi}{3}$  ,  $\frac{1}{2}$  ,  $\frac{1}{2}$  $7.2$ Reliability

> g, This boird la part of the ZEARCUTO red. والرابيب والمتوافق الموادين Access to CSA data is done in the very same way as a normal I/O request. (GET/PUT level). The user does not notice the existence of the CSA facility in his action programs. ...

Just so, the same error conditions occur as with normal requests.

For error messages, refer to 2.2.8 and 2.4.2.

r stored in this model ()

 $7.3$ Maintainability

> Very few modules are touched by the CSA option. Beside the Startup and Shutdown processing, all requests are handled in an own module, which is called from ZF#GEN only. Thus, corrections and/or enhancements have to be done in four modules. (ZB#STRTN, ZB#SHUTN, -ZF#GEN, ZF#CSAS). الباري التهديس وأدام والمحارب والمحارب in die Staat van die Staat van die Staat van die Staat van die Staat van die Staat van die Staat van die Staat<br>Gebeure

> > $\mathbf{r}$

IMPLEMENTATION CONSIDERATIONS

8.

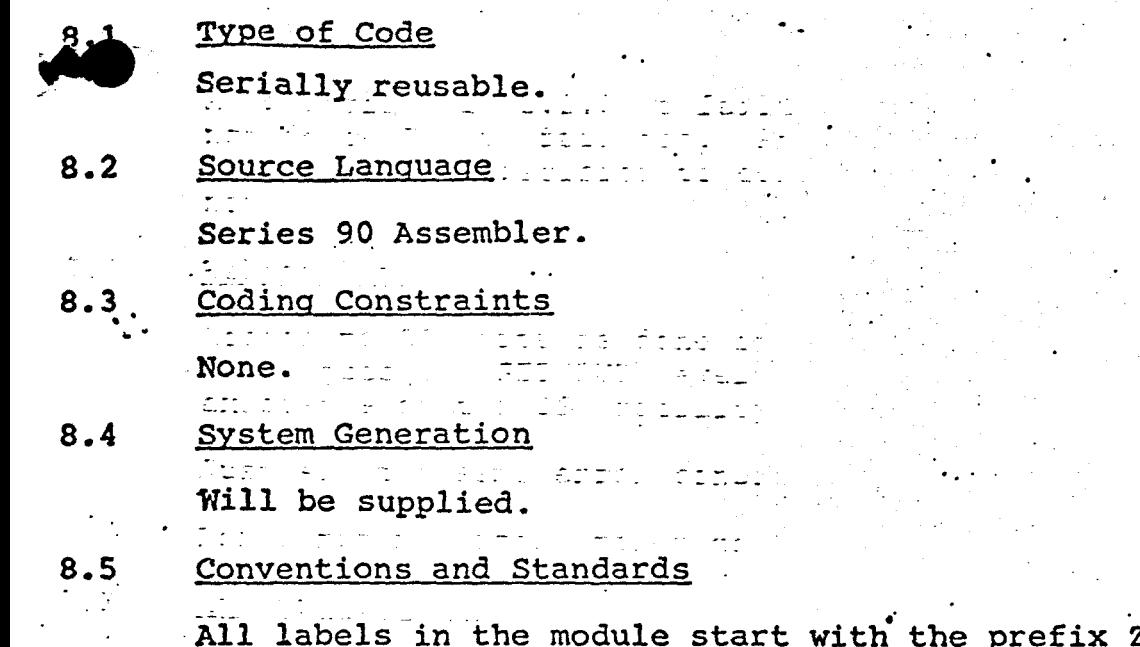

ZF#CS followed na sa sanar

 $\cdot$   $\sim$ 

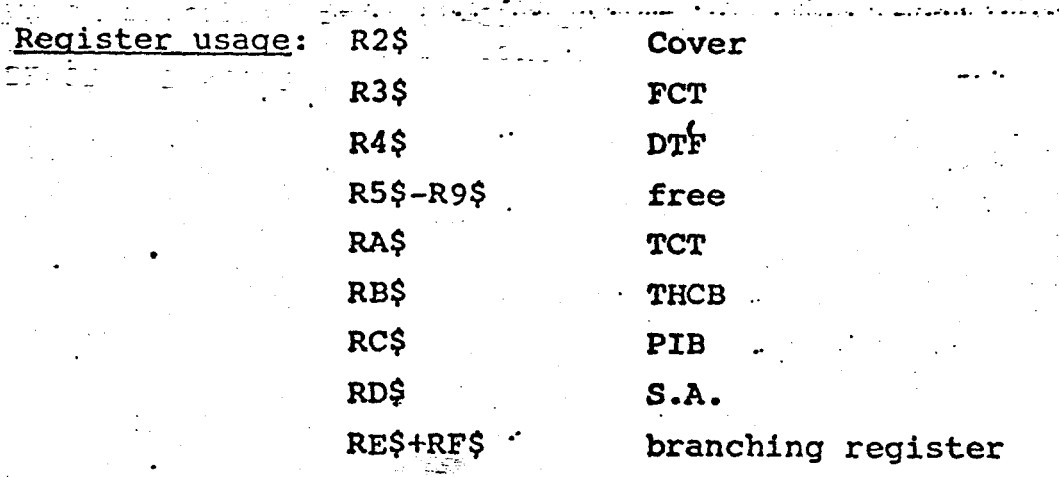

 $\mathcal{F}^{\text{max}}_{\text{max}}$